## OTPアプリのアップデートについて

## **⼿順1** Ver3.1へのアップデート

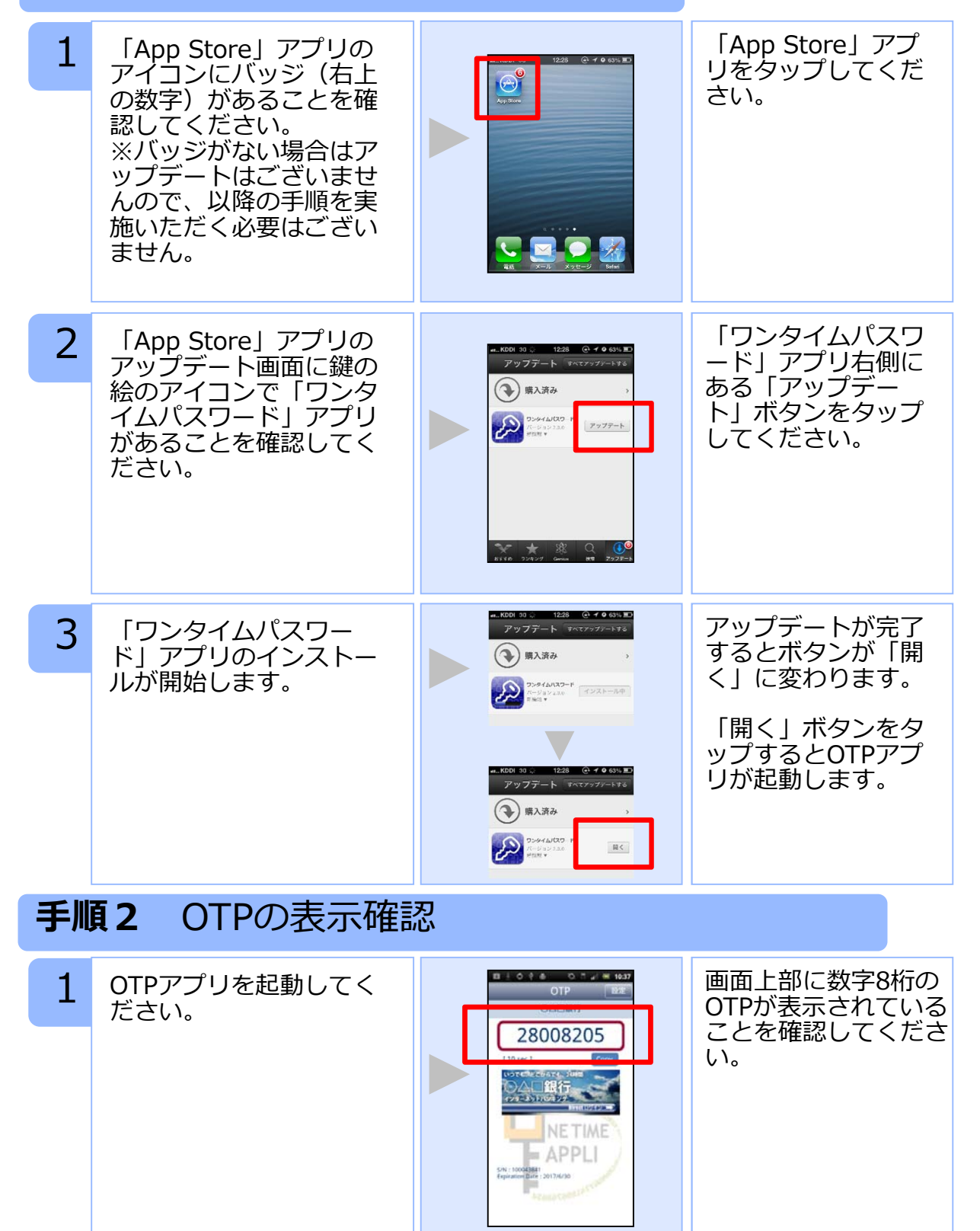

Copyright©2013 NTT DATA CORPORATION